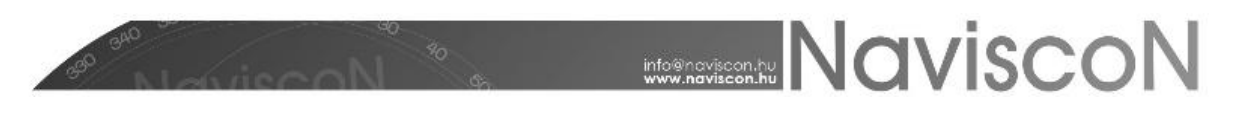

## ESZR változási jegyzék

Verziószám: 2.2.1 Verzió dátuma: 2015.03.12

## Új FEJLESZTÉSEK

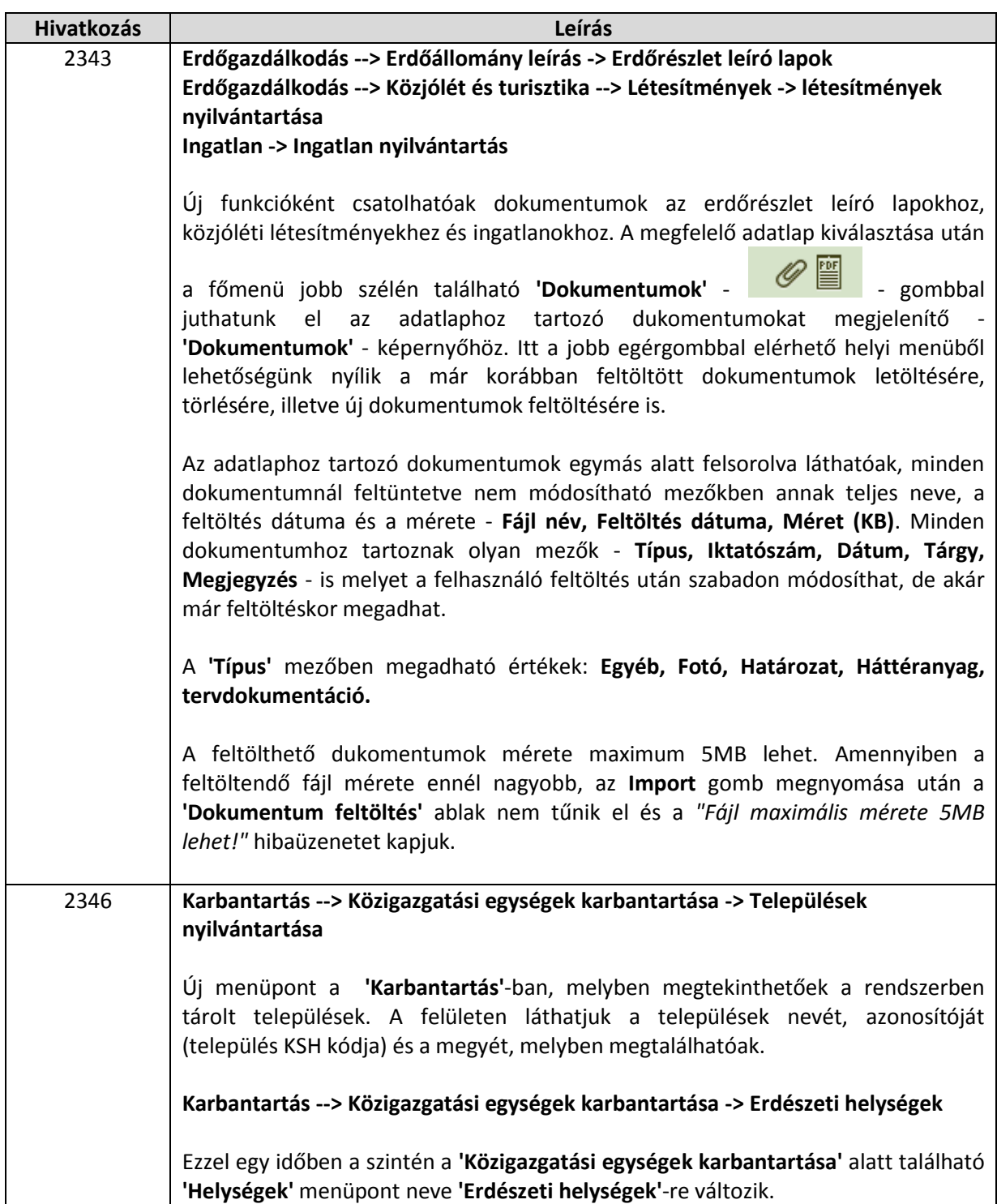

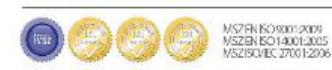

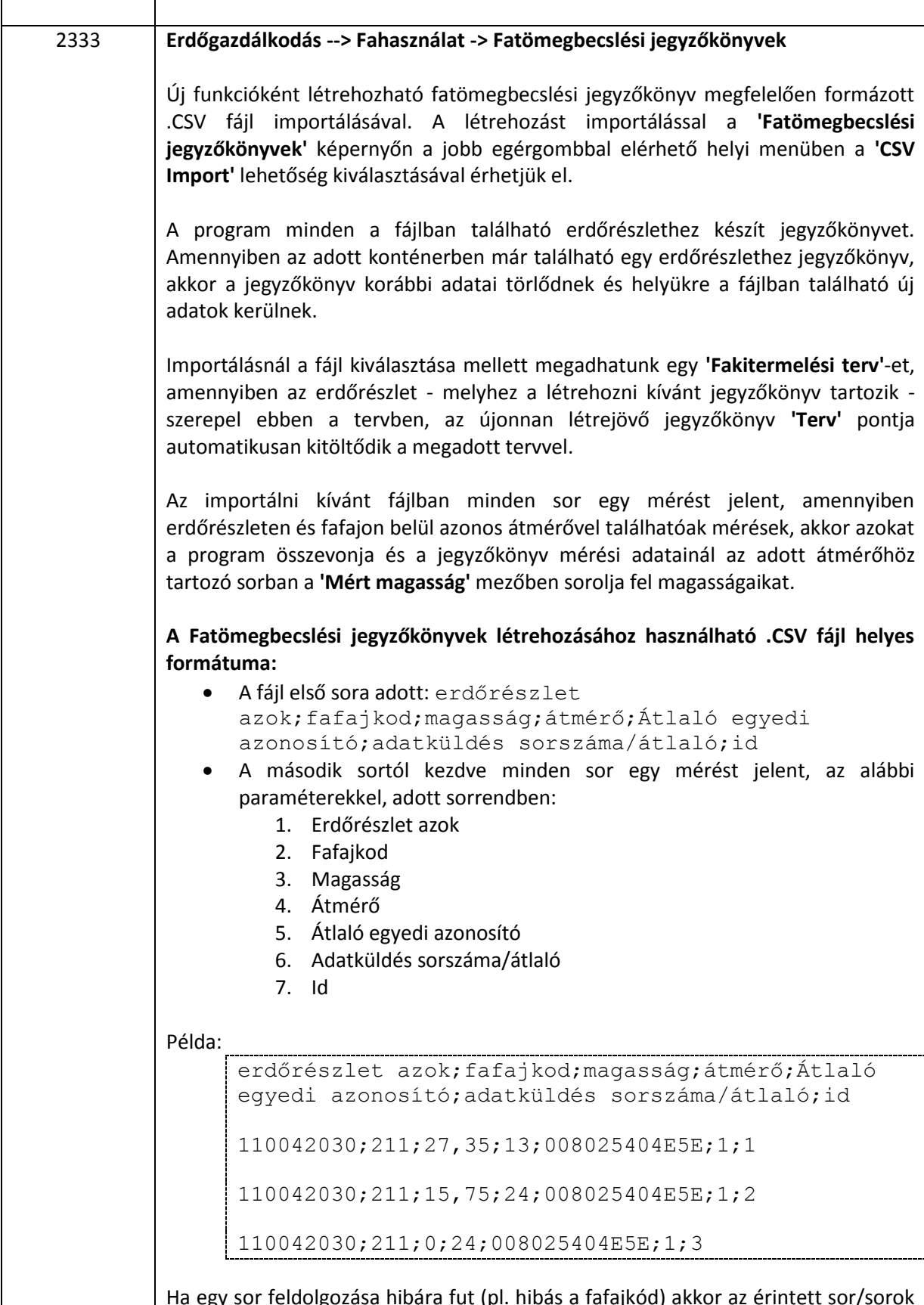

Ha egy sor feldolgozása hibára fut (pl. hibás a fafajkód) akkor az érintett sor/sorok kimaradnak a feldolgozásból, de a többi sor feldolgozása megtörténik. A végén

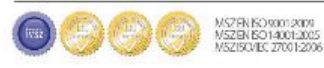

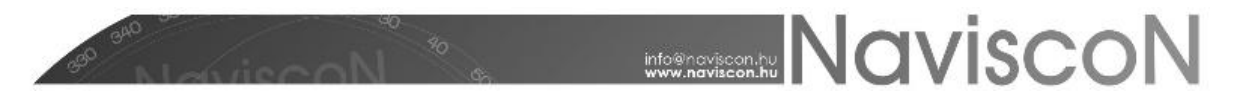

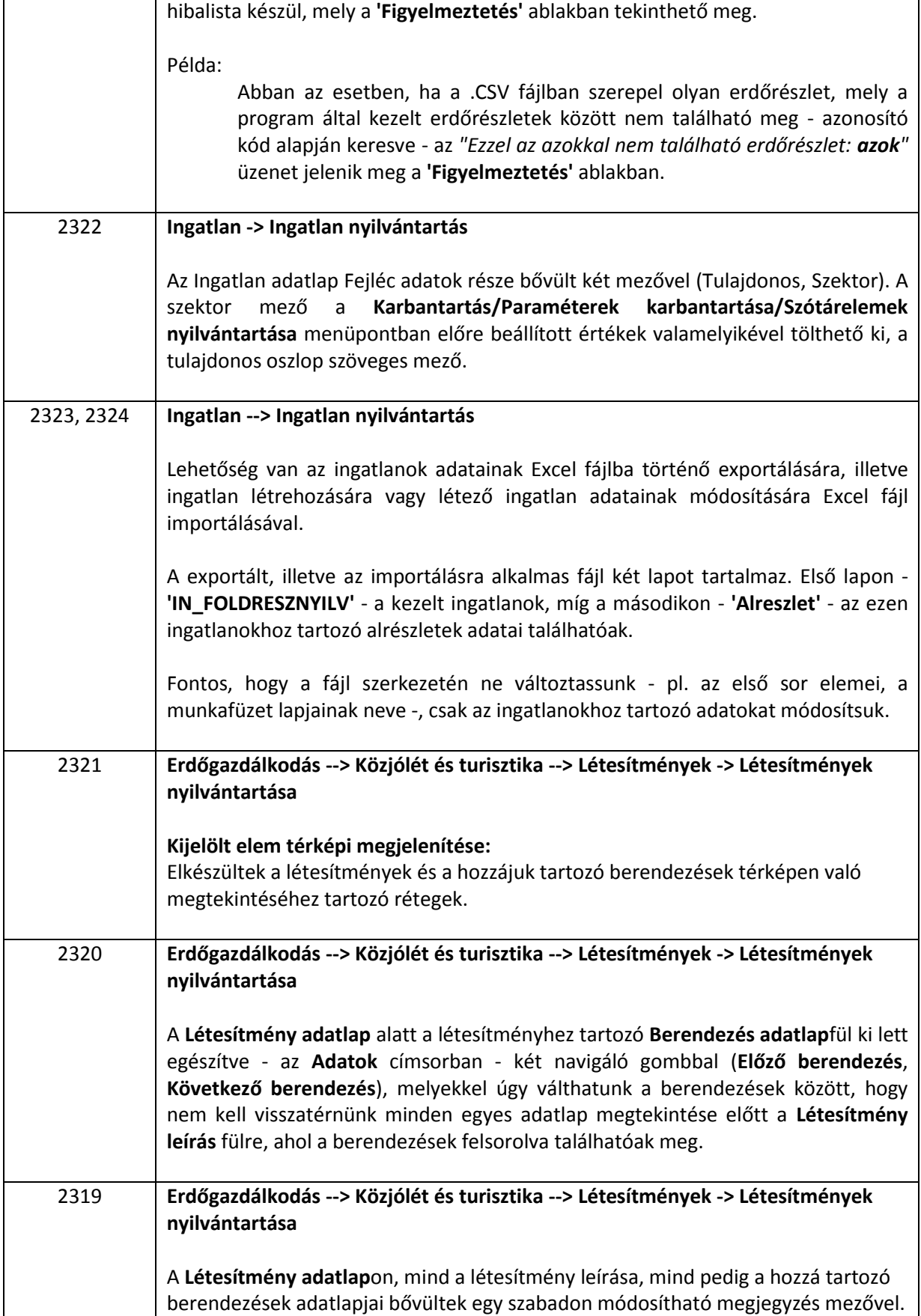

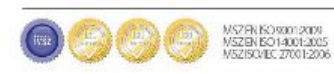

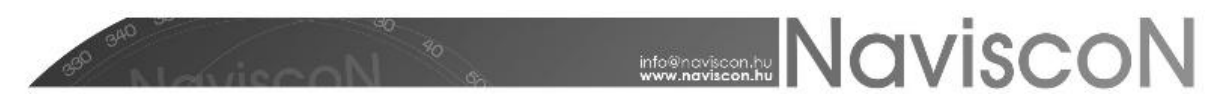

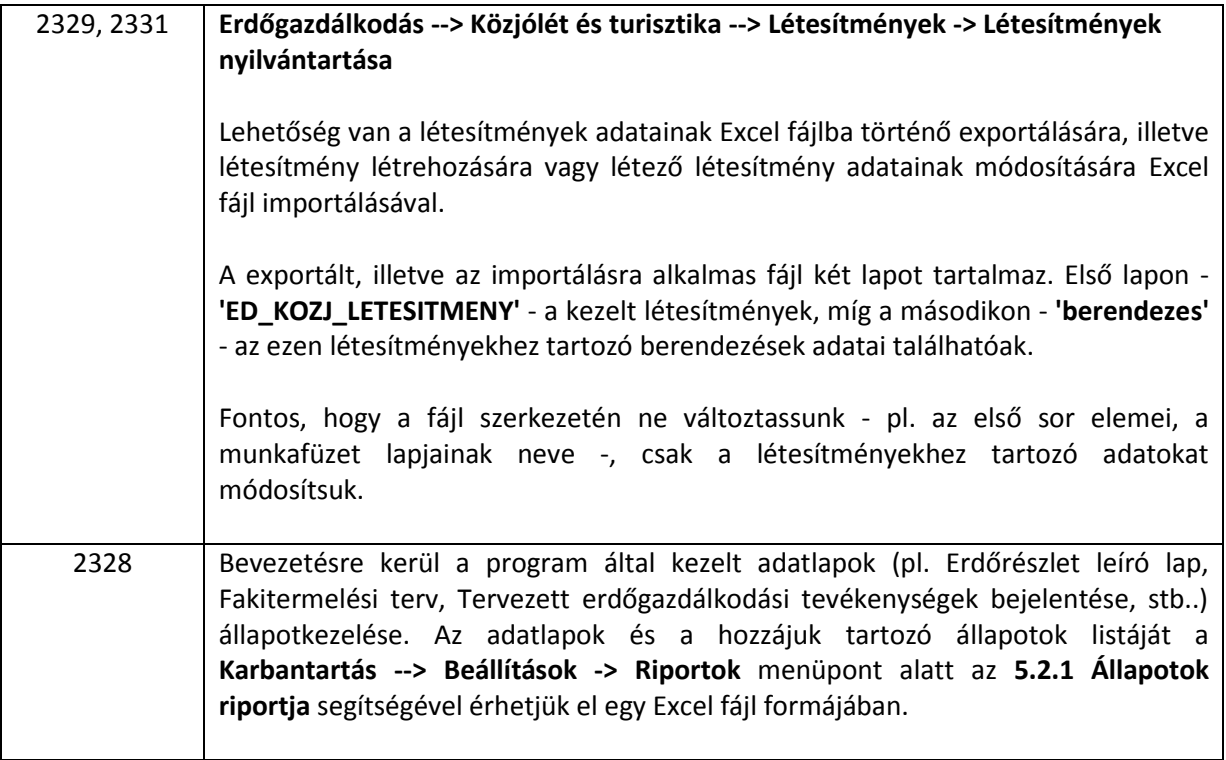

## HIBAJAVÍTÁSOK

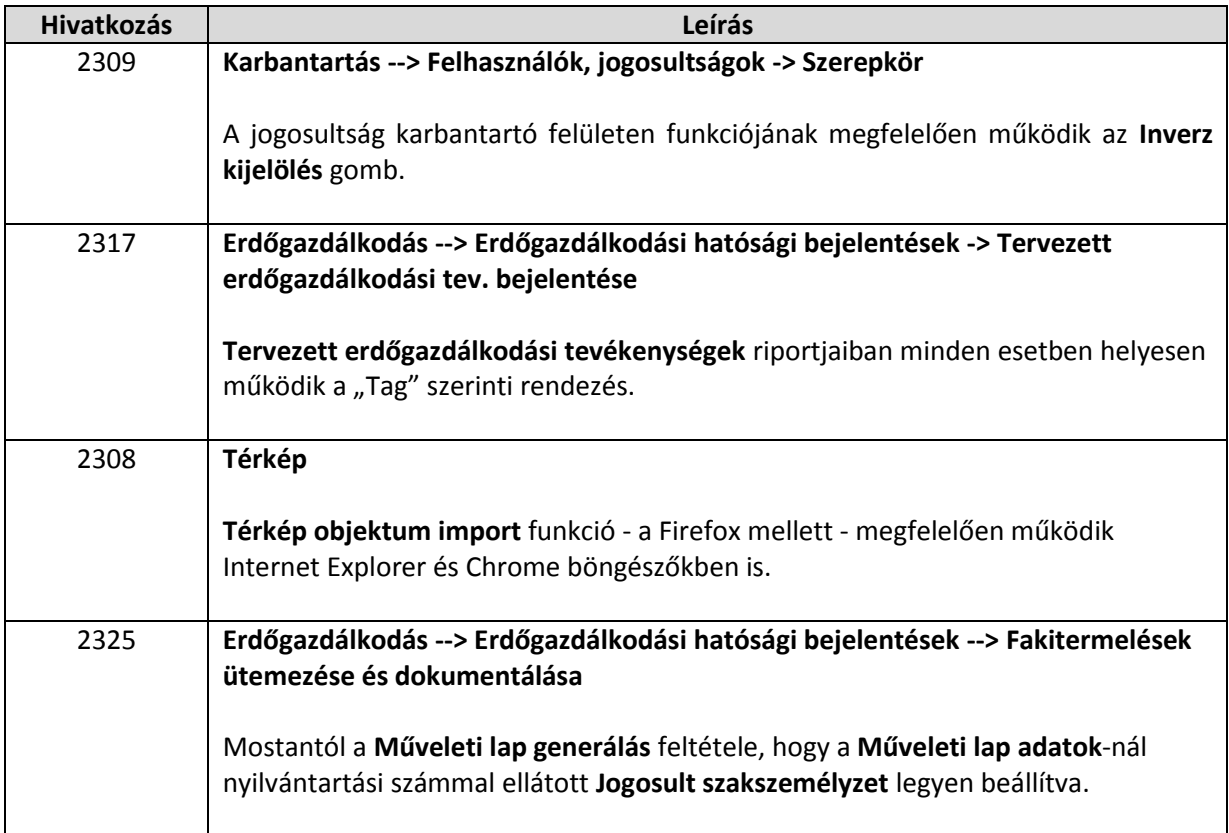

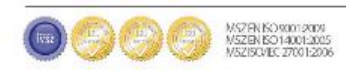